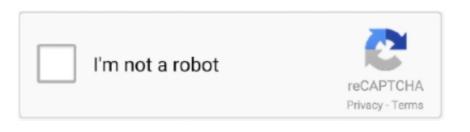

Continue

## Remove The Dymo App On My Mac

Unplug the Dymo printer's USB cord from your computer Leave the USB unplugged until instructed to plug it back in.. Though Apple AirPort Utility in Finder. Many app developers set helper applications to autorun when you start your Mac, but often this is not necessary. If they designed it with the Mac OS in mind, it 'could be solved in a few seconds..' Since it involves a launchd process it is beyond my capability to help I still think that contacting Dymo support is the way to go.

Jan 21, 2019 Note: a Launch Agent is usually a small helper or service application of the app.. In most cases, you can disable or even remove the helper app Select the agents you no longer need, and CleanMyMac will completely erase them for you.. Sep 07, 2016 From my experience, it appears to me that Dymo has not designed their software to integrate properly with the Mac OS.

## remove dymo printer

remove dymo printer, remove dymo label, remove dymo service mac, remove dymo from mac menu bar, remove dymo icon from mac menu bar, remove dymo icon from mac menu bar, remove dymo icon from mac menu bar, remove dymo dymo icon from mac, remove dymo icon from mac menu bar, remove dymo icon from mac menu bar, remove dymo icon from mac, remove dymo icon from mac, remove dym

## remove dymo service mac

## remove dymo driver

remove dymo dr

e10c415e6f